# **Using Galaxy for the analysis of NGS-derived pathogen genomes in clinical microbiology**

Anthony Underwood\*, Paul-Michael Agapow, Michel Doumith and Jonathan Green. Bioinformatics Unit, Health Protection Agency, Colindale

## **The Health Protection Agency**

• **The Health Protection Agency's role is to provide an integrated approach to protecting UK public health** 

Health **Protection** 

- **The role of the Microbiology Services Division is to provide specialist and reference microbiology to assist with** 
	- infectious disease surveillance
	- microbial epidemiology
	- co-ordination of the investigation and cause of national and uncommon outbreaks
- **Equivalent to the CDC in the USA**

### **The Health Protection Agency: Activities**

**Health** Protection

- **The specialist and reference microbiology activities are comprised of two primary functions** 
	- Identification
		- Determining the **species** of an infectious agent
		- Is the microbe responsible for the disease symptoms described for the patient?
	- Typing
		- Determining the **strain** of the an infectious agent
		- Does the microbe have the same type as others seen in an outbreak or that seen in environmental or food samples

## **The changing face of microbiology**

Health Protection Aaency

- **Public health microbiology was based for a long time on phenotypic testing** 
	- Selective growth media
	- Colony morphology
	- Gram straining and cell morphology
	- **Serotyping**
	- Biochemical tests
- **Over the last 2 decades some of the functions have become replaced with molecular tests** 
	- Identification
		- **16S rRNA gene sequencing**
		- Other genes for difficult groups such as *Bacillus* species

## **The changing face of microbiology 2**

Health

- **Typing microbes has seen the biggest revolution with many molecular tests now commonly used** 
	- **Multi Locus Sequence Typing** (MLST) Sequencing of 7 house keeping genes resulting in an allelic profile where a single base change results in a new allele

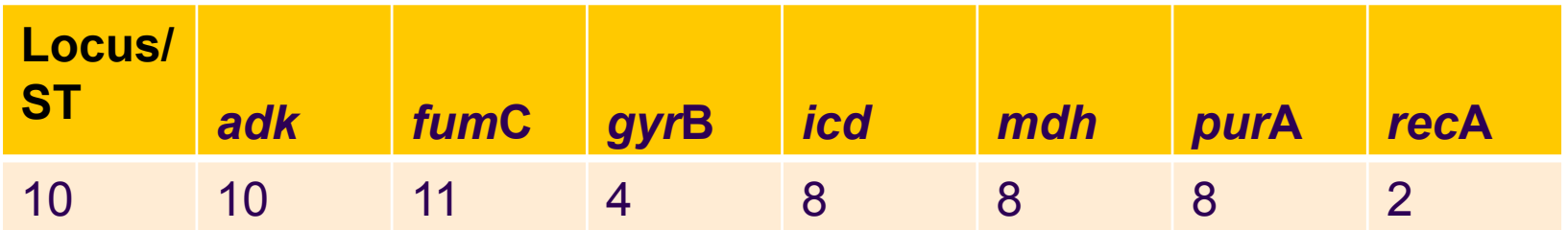

- Some bacteria require **additional loci** to provide sufficient discrimination
	- For example *por*A and *fetB* sequencing in Neisseria

## **The changing face of microbiology 3**

Health **Protection** 

- **Other molecular typing techniques** 
	- Some organisms are typed using the sequence from a **single gene** 
		- For example sequencing of the *emm* gene that codes for the M protein can replace the Lancefield serotyping scheme for Group A Streptococci
	- **Drug resistance** determination
		- e.g mutations in *rpo*B and *gyr*A causing resistance to rifampicin and fluoroquinolones respecutively in *Mycobacterium tuberculosis*
	- Multi Locus **VNTR** Analysis (MLVA)
		- The copy number at several repeat loci are concatenated to produce a digital barcode/profile e.g 2-5-4-2-1 These profiles are compared to identify types

## **Next Generation Sequencing and Microbiology**

Health

- **Next Generation sequencing may change the way we do pubic health microbiology** 
	- The average microbial genome is relatively small
	- By multiplexing samples using molecular tags and the amount of data generated by the Illumina HiSeq machines high coverage paired end data can be generated for £100 ( $€115$ )
	- This will probably fall to approx £40 ( $\in$ 45) by end of 2011
	- These prices are close to or cheaper than that required for MLST

#### **Next Generation Sequencing: The future?**

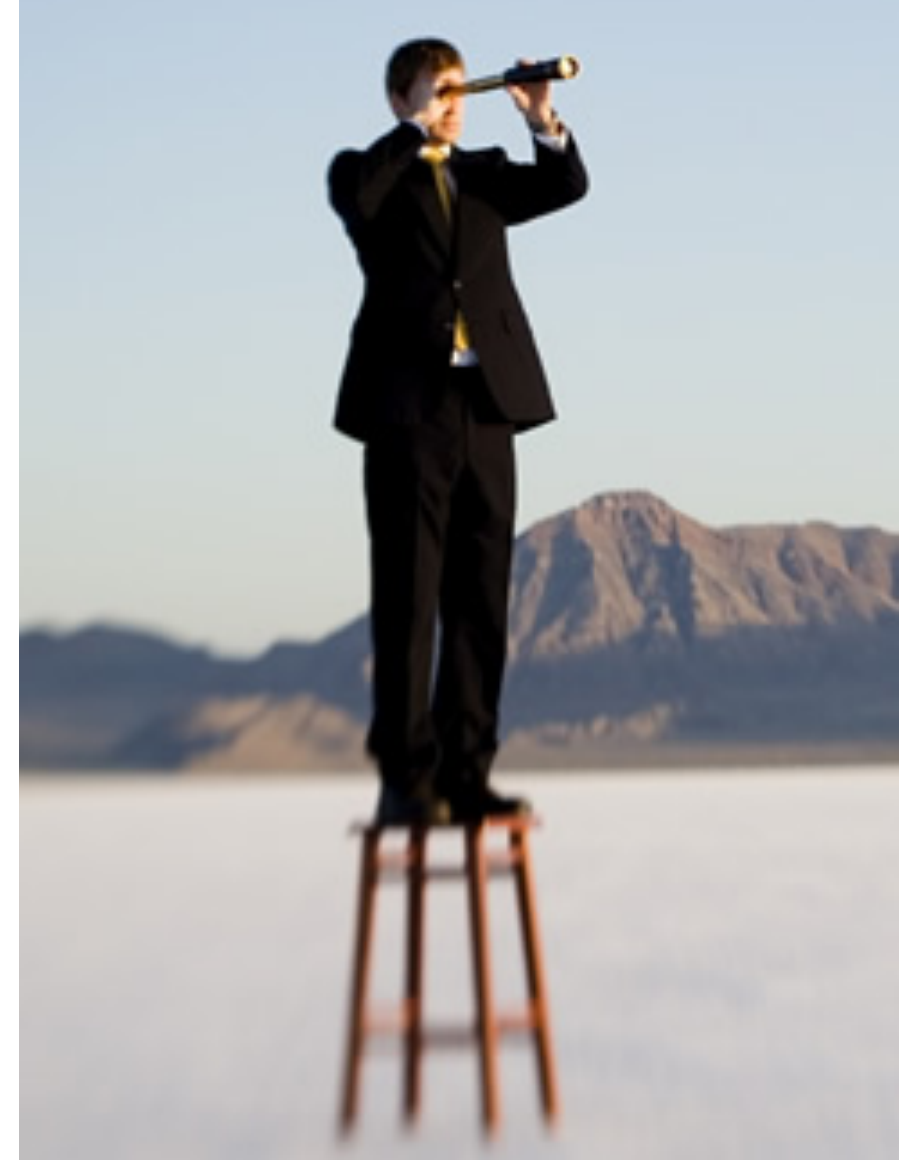

**Looking ahead it is not too crazy to suggest that every pathogen isolated from a patient will have its entire genome sequenced** 

**Health Protection** Agency

## **Next Generation Sequencing and Microbiology 2**

Health

- **There is already the potential to genome sequence an infectious agent and perform 'typing +'** 
	- The MLST type can be determined
	- But so can the presence/sequence of other genes
		- **Virulence gene profiles**
		- Resistance genes
		- Point mutations in genes involved in the infectious process
		- Any other gene that at a later time may be of interest great for retrospective studies

## **Next Generation Sequencing and Microbiology 3**

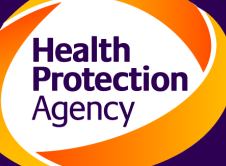

- **The current 'Next Generation' technologies have limitations for real time results since library prep and sequencing times take days/weeks**
- **New technologies such as Ion Torrent or new machines such as the MiSeq promise much faster sequence delivery in under 24 hours**
- **For the moment the utility of NGS is confined to medium term projects**
- **However it is capturing the imagination of public health microbiologists**
- **The problem is in the analysis**

### **Next Generation Sequencing Analysis**

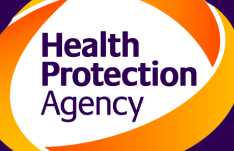

- **Over 50 NGS projects underway**
- **Very few bioinformaticians attached to projects**
- **The burden of analysis falls on a core team of 3 or 4 bioinformaticians**

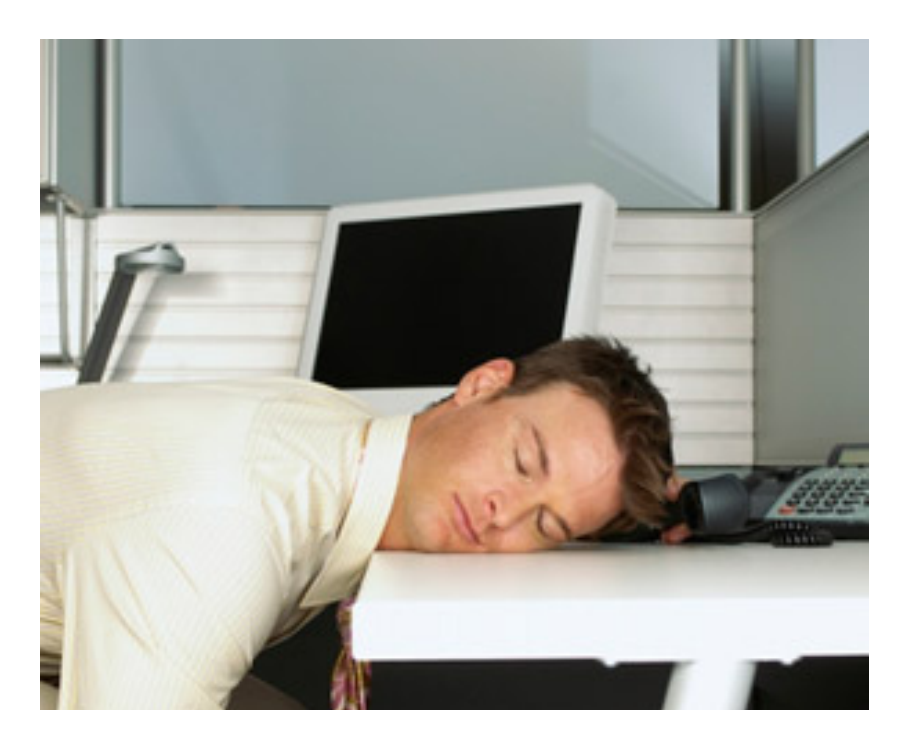

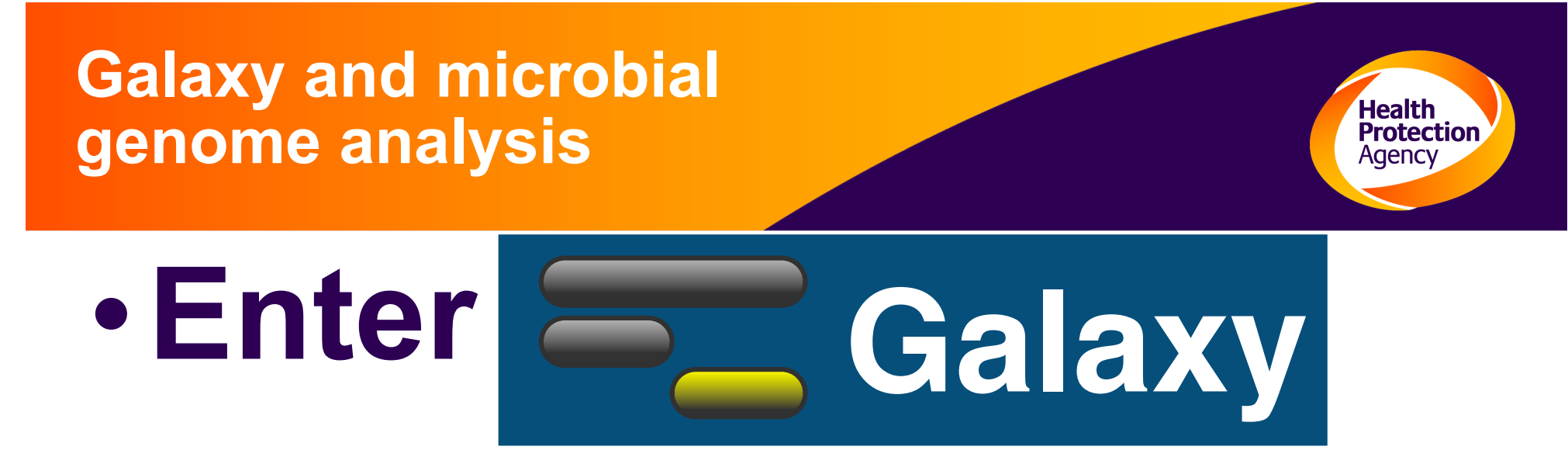

- **Assessment of Galaxy led us to believe that it might provide a solution and kill 2 birds with 1 stone** 
	- Provide a means for laboratory scientists with little/no command line or bioinformatics analysis to analyse NGS data
	- Relieve the burden on bioinformaticians of having to perform processing steps enabling them to concentrate on more complex downstream comparative analyses

### **Galaxy use within the HPA Warning**

Health<br>Protection<br>Agency

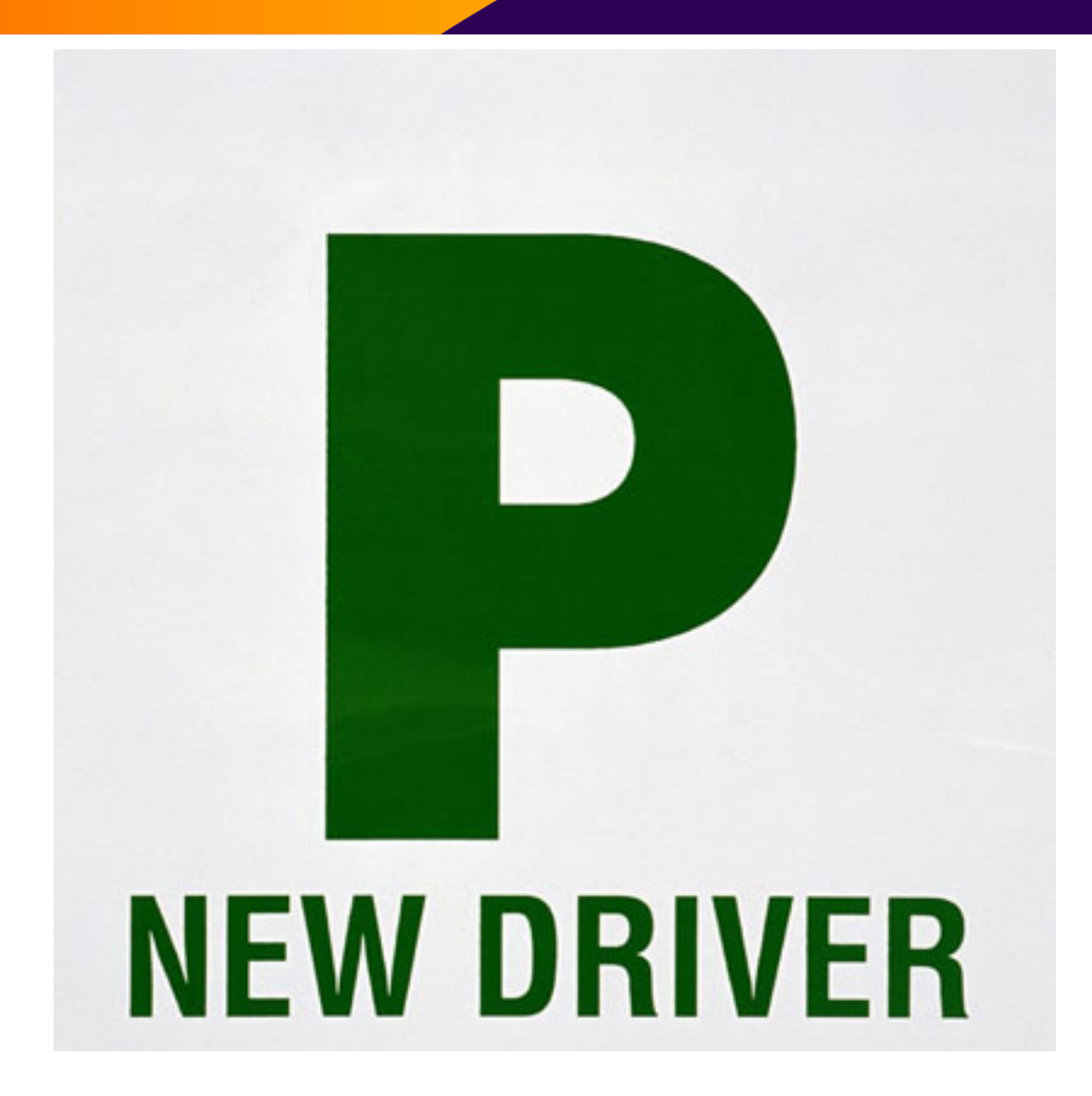

## **Galaxy and microbial genome analysis 2**

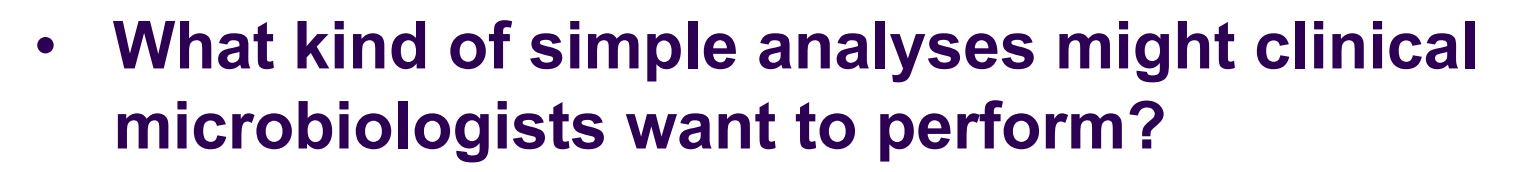

• QC assessment of samples before further processing

Health **'rotection** 

- Mapping of reads to a reference
	- **SNP calling and filtering of 'interesting SNPs'**
- *De novo* assembly with QC 'gateways'
	- Assigning MLST type
	- Determine genotype e.g *emm* type
	- **Produce virulence profile**

#### **Galaxy MLST determination**

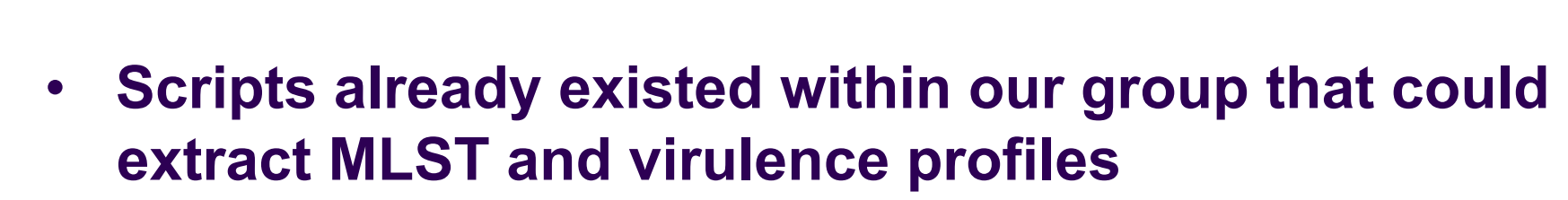

Health **'rotectior** 

- **Scripts written within the group are in a range of languages – python, ruby, perl, C++**
- **The ability to use existing Galaxy NGS tools in combination with 'in house' scripts provided the flexibility to deliver bespoke solutions**
- **The fact that Galaxy is language agnostic makes it an appealing solution to our polyglot group**

### **Galaxy MLST pipeline**

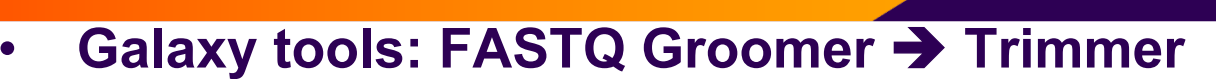

- **Custom scripts: ABySS assembly MLST profile**
- **MLST profile** 
	- Make a blast database from *de novo* assembly contigs
	- Extract sequence of 7 loci by blast from contigs
	- Compare each locus sequence with MLST database to discover an exact match (existing allele) or inexact match (new allele)

**Health Protection Agency** 

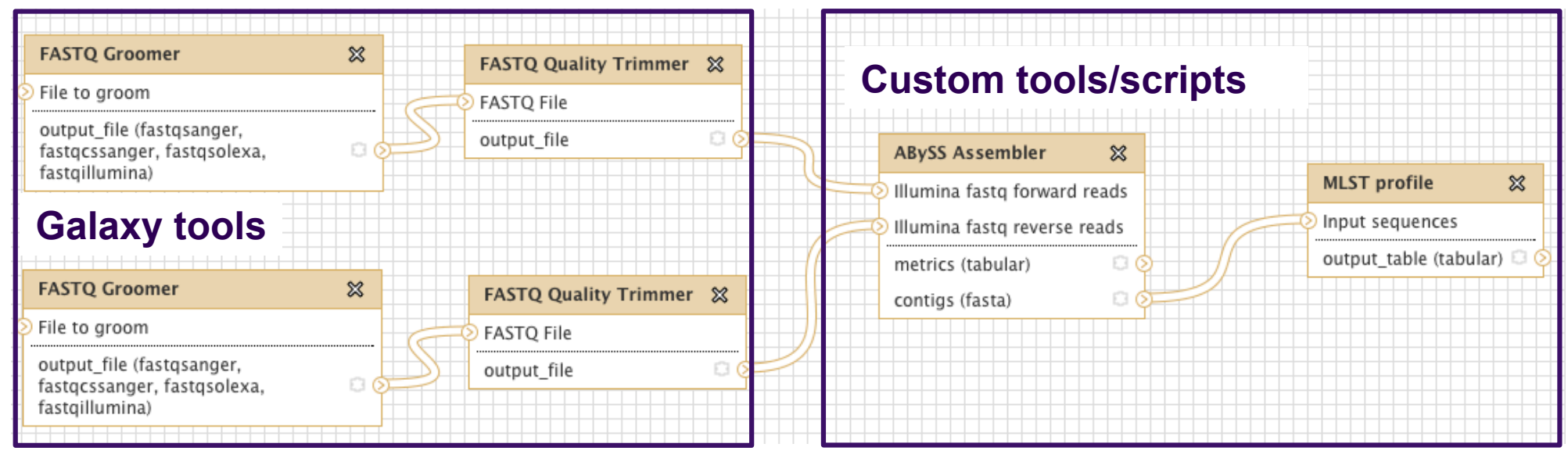

## **Galaxy MLST input**

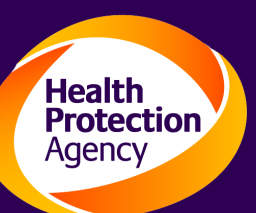

#### **MLST** profile

#### Input sequences:

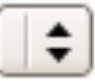

The sequences to have MLST profiles constructed for.

#### Predefined or uploaded MLST data:

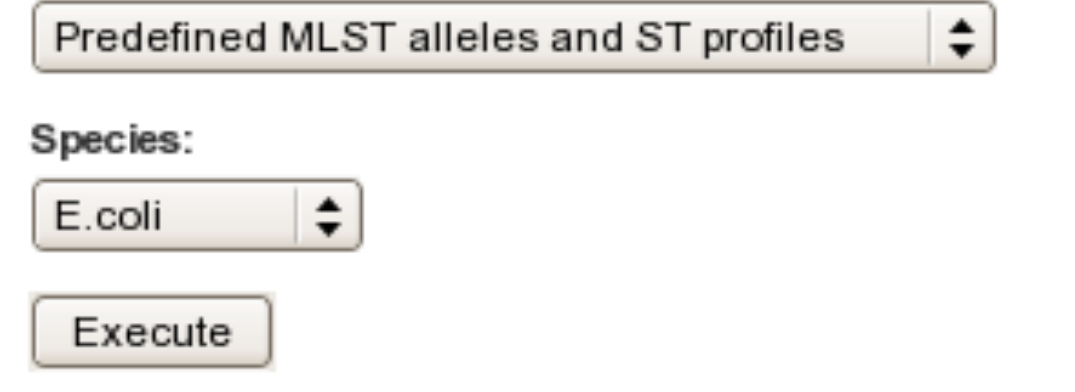

This takes a series of input sequences and for each constructs an MLST profile according to a precomputed table of MLST alleles and sequences. Output is saved in a table.

Inputs are currently restricted to fasta format.

## **Galaxy MLST input**

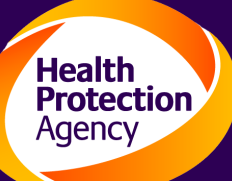

#### **MLST** profile

Input sequences:

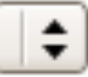

Predefined or uploaded MLST data:

Your uploaded MLST alleles and ST profiles  $\div$ 

#### **MLST** alleles in fasta format:

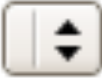

A multifasta file where the alleles are include with headers >LocusName-AlleleNumber.

#### MLST profile in tsv format:

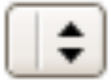

A tab delimited file where the columns are the loci and rows are the STs

#### Execute

### **Galaxy MLST results**

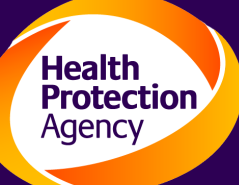

• **A paired end data set consisting of 14 million reads took 1 hour to convert, trim, assemble and call the MLST profile. Hands on time 1 minute!** 

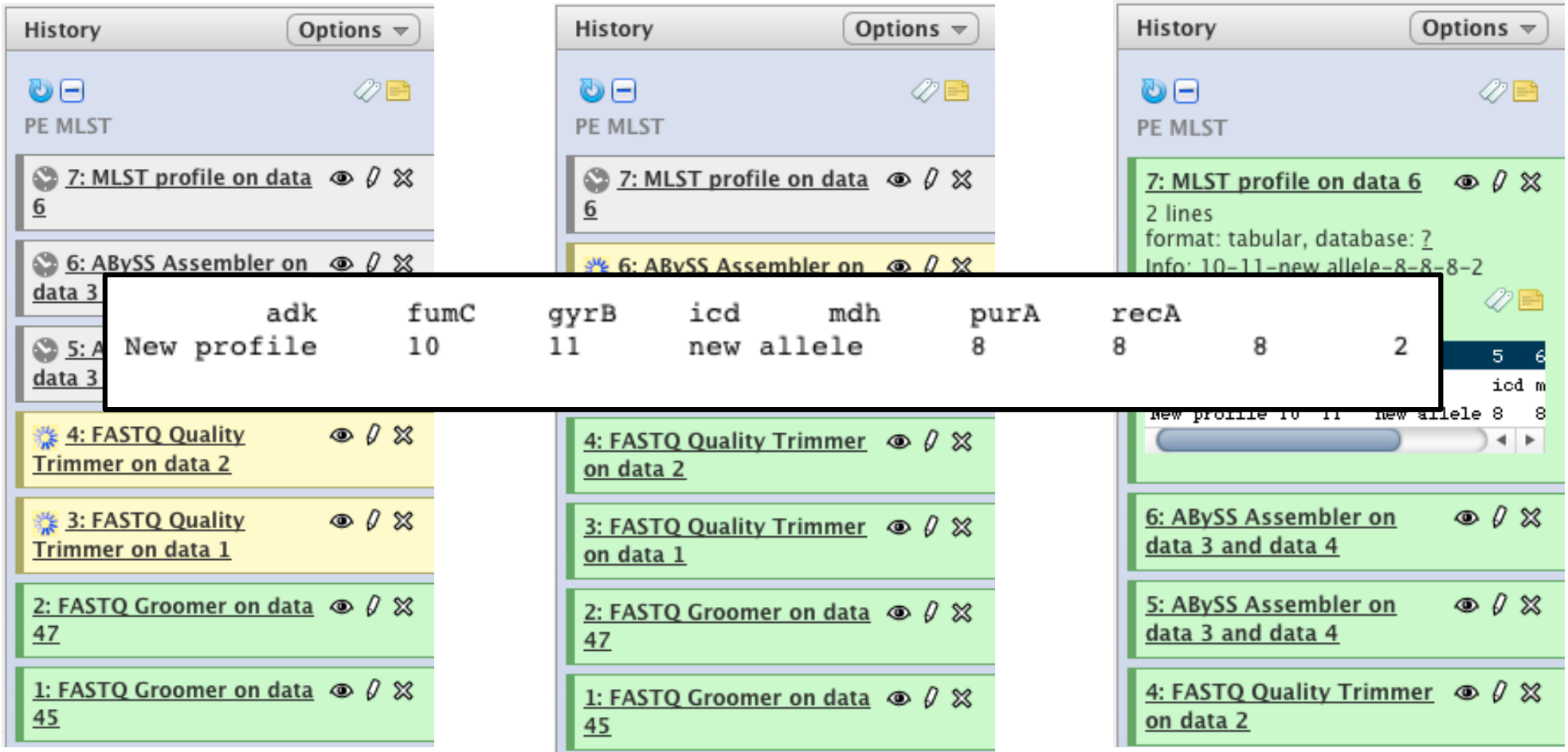

# **Galaxy Typing by reference genes**

#### **We have:**

• **A set of reads from an unknown (untyped) microbe(s)** 

Health

- **Already characterised sets of reference (usually virulence) genes**
- **Typing scheme(s) based on the presence and absence of given reference genes**

#### **We want to know:**

- **Whether any genes of interest are present**
- **Based on presence/absence what types are present**

### **Galaxy Generic genotyping**

- **A simple, generic, extensible, updatable approach:**
- **Inputs microbial genomes are just Fasta files**
- **References, likewise**
- **Typing schemes are just a table**

**The script builds a database from the inputs, blast the references against it, and looks up the results in the typing scheme table** 

>aidA

ATGAATAAGGCCTACAG TATCATATGGAGCCACT CCAGACAGGCCTGGAT TGTGGCCTCAGAGTTA GCCAGAGGACATGGTT TTGTCCTTGCAAAAAAT ACACTGCTGGTATTGGC GGTTGTTTCCACAATC

**Health Protection** Aaencv

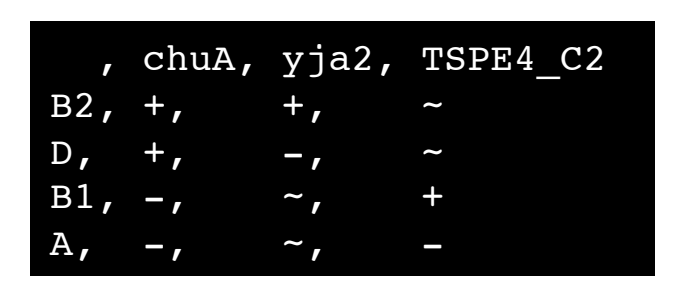

# **Galaxy Generic genotyping 2**

**Health Protection Agency** 

#### Find and type by reference genes

#### Input (unknown) sequences

Input (unknown) sequences 1

Input sequences:

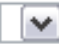

'Unknown' sequences to be searched for similarity to references.

Remove Input (unknown) sequences 1

Add new Input (unknown) sequences

Reference genes

Reference genes 1

Sequence:

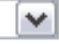

Reference sequences to be type the inputs against.

Remove Reference genes 1

Add new Reference genes

**Typing tables** 

Add new Typing tables

Execute

### **Galaxy Generic genotyping 3**

#### **Make a virtue of laziness**

- **Use standard, simple types**
- **User can select as many input, references and typing tables as needed**
- **Use metadata of Fasta headers to usefully label output**
- **Output is saved as YAML**

#### ----

Datetime: 2011-05-23T16:16:20+01:00 Hits:

Name: unknown-12

 Name: aah et al. Matches: Full: [aah] Partial: [] Phylo\_matches: [B2]

 Name: aidA and iroN Matches: Full: [] Partial: [iroN, ompT] Phylo\_matches: [D1, B2]

**Health Protection** Aaencv

### **Galaxy Galgen**

**Being even more virtuous …** 

• **There's a lot of repetition in Galaxy tool construction** 

**Health Protection** 

- **Can we save effort in making a new tool?**
- **Can we prevent errors by automating tool generation?**

#### **Yes …**

**Label-seqs-by-data.rb –in-table epidates.csv uk.fasta** 

#### **To**

**label-seqs-by-date tool dir, template and conf entry** 

### **Galaxy Galgen 2**

#### **Galgen:**

• **Sniffs a command-line and infers tool and executable name, options, input datasets and outputs, etc.** 

**Health** Protection

- **Checks these with the user**
- **Generates necessary basic tool config and template files**
- **Uses hints on command-line (bracket options, file extensions, etc.)**

**Label-seqs-by-data.rb (–in-table epidates.csv) input\_uk.fasta** 

**Can't guess everything, but aim for all simple cases and provide skeleton for more complex.** 

**Coming … "soon" ( a month)** 

#### **Galaxy Future Direction**

- **To process genomes and call SNPs**
- **To filter SNPs for those in genes of interest**
- **To report SNPs that may result in drug resistance**

Health

• **To develop a generic genotyper that can extract the sequence used in genotyping from a draft genome and call the type** 

• **For longer read (454) data report copy number for repeats that have a short enough repeat length** 

## **Galaxy Additional functionality**

#### • **Tasks we need to complete**

• With 50 projects anticipated we need to find an efficient way of storing and organising data using Galaxy datasets

Health **'rotectior** 

• To fully integrate the Galaxy instance with our Condor cluster to be able to perform jobs more efficiently in parallel

#### • **Desirables**

- To process multiple samples with one workflow and organise the final results that makes it easy to link samples to results
- To organise data sources so scientists can easily select which of 100s of samples to process
- To organise results so scientists other than those performing the analyses can quickly navigate and view them.

# **Acknowledgments**

- **Galaxy Team**
- **Laboratory Scientists from Health Protection Agency**

**Health Protection Agency** 

- ARMRL
- LHI
- APU